Synchronicznie czy asynchronicznie? Oto jest pytanie! (quiz z odpowiedzią na końcu)

Bartek 'BaSz' Szurgot

bartek.szurgot@baszerr.eu

2015-02-12

## Na początku był kod...

• Algorytmy zmieniające oblicze świata:

```
\pm #include <cmath>
2 #include "Logger.hpp"
3
4 void threadCall(unsigned id, unsigned n)
5 {
6 for(unsigned x=0; x<n; ++x)
7 \frac{1}{2}8 MYLOG((x*100)/n \ll "% done" );
9 const auto y = cos(sin(x));
10 MVLOG(id \ll ":: cos(sin(" << x << ")) = " << y);11 }
12 }
```
• Z czym może być problem?

• Logger – aka globalna zmienna dzielona

- Logger aka globalna zmienna dzielona
- Logi wpływają na czas

- Logger aka globalna zmienna dzielona
- Logi wpływają na czas
- Watki a czas
	- Niejawna synchronizacja na logach
	- Wyścigi znikają jak włącza się logi debugowe

- Logger aka globalna zmienna dzielona
- Logi wpływają na czas
- Watki a czas
	- Niejawna synchronizacja na logach
	- Wyścigi znikają jak włącza się logi debugowe
- Formatowanie podczas trzymania blokady. . .
	- MYLOG("the answer is: " « deepThought())
	- To może chwile zająć...

- Logger aka globalna zmienna dzielona
- Logi wpływają na czas
- Watki a czas
	- Niejawna synchronizacja na logach
	- Wyścigi znikają jak włącza się logi debugowe
- Formatowanie podczas trzymania blokady. . .
	- MYLOG("the answer is: " « deepThought())
	- To może chwile zająć...
- lak wybrać najlepsze podejście?

- Logger aka globalna zmienna dzielona
- Logi wpływają na czas
- Watki a czas
	- Niejawna synchronizacja na logach
	- Wyścigi znikają jak włącza się logi debugowe
- Formatowanie podczas trzymania blokady. . .
	- MYLOG("the answer is: " « deepThought())
	- To może chwile zająć...
- Jak wybrać najlepsze podejście?
- Zmierzyć!
- Jak wygląda implementacja?

## Prosty logger

```
1 extern std::mutex q_logMutex;
2 extern std::ofstream g_logFile;
3
4 #define MYLOG(msq) do { \
5 std::lock_guard<std::mutex> lock(g_logMutex); \
6 \qquad q\_logFile \ll \_FILE_{--} \ll \ ":" \ll \_LINE_{--} \setminus7 << "" << msq << '\n'; \
8 B While(false)
```
## Prosty logger

```
1 extern std::mutex q_logMutex;
2 extern std::ofstream g_logFile;
3
4 #define MYLOG(msq) do { \
5 std::lock_guard<std::mutex> lock(g_logMutex); \
6 q_loqFile << __FILE__ << ":" << __LINE__ \
7 << "" << msq << '\n'; \
8 B While(false)
```
- MYLOCK("result: " « heavyStuff())
- $\cdot$  To może potrwać...
- Łatwiej o zakleszczenie (ang. deadlock)

#### Formatowanie przed blokowaniem

```
1 extern std::mutex q_logMutex;
2 extern std::ofstream g_logFile;
3
4 #define MYLOG(msq) do { \
5 std::stringstream ss; \
6 \sim SS << __FILE__ << ":" << __LINE__ \
7 << "\cdot" << msq << '\n'; \
8 std::lock_quard<std::mutex> lock(q_logMutex); \
9 \qquad q a contribution \leq ss.str(); \
10 } while(false)
```
#### Kolejka blokująca

```
_1 using Queue = Fifo<std::string>;
2 extern Queue g_queue;
3
4 #define MYLOG(msq) do { \
5 std::stringstream ss; \
6 \sim SS << __FILE__ << ":" << __LINE__ \
\frac{1}{7} << " << msq << std::endl; \
8 \qquad \text{auto str = ss.str(); } \setminus9 Queue::lock_type lock(q_queue); \
10 g_queue.push( std::move(str) ); \
11 g_queue.notify(); \
12 \qquad } while(false)
```
#### Kolejka lock-free

```
1 using Queue = boost::lockfree::queue<std::string*>;
```

```
2 extern Queue g_queue;
```
3

```
4 #define MYLOG(msg) do { \
5 std::stringstream ss; \
\frac{1}{6} ss << __FILE__ << ":" << __LINE__ \
\frac{1}{7} << " << msg << std::endl; \
\frac{1}{8} auto ptr = std::make_unique<std::string>(ss.str()); \
9 while(not q_queue.push(ptr.get())) { } \
10 ptr.release(); \
11 } while(false)
```
# Chwila prawdy

#### Chwila prawdy

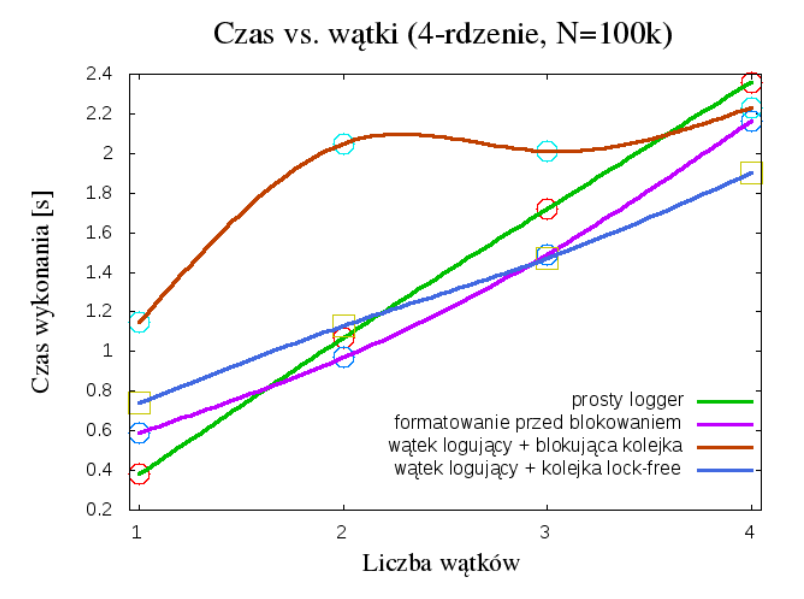

#### More power!

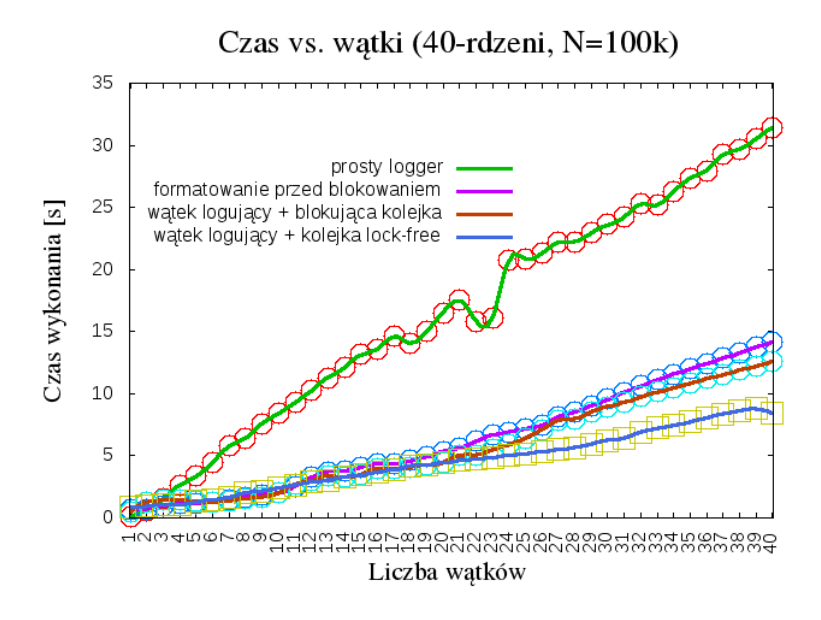

## Wyciągnięte wnioski

• Blokujące I/O – nie takie złe. . .

## Wyciagnięte wnioski

- Blokujące I/O nie takie złe.  $\ldots$
- Nie wykryto złotego młotka. . .
	- Proste przypadki proste rozwiązania!
	- Różne charakterystyki różne algorytmy
	- Lock-free niekoniecznie najszybsze
	- Lock-free też blokuje
		- Synchronizacja na poziomie sprzętu
		- Alokatory mogą blokować
	- Wyniki pomiarów często zaskakujące

## Wyciagnięte wnioski

- Blokujące I/O nie takie złe.  $\ldots$
- Nie wykryto złotego młotka. . .
	- Proste przypadki proste rozwiązania!
	- Różne charakterystyki różne algorytmy
	- Lock-free niekoniecznie najszybsze
	- Lock-free też blokuje
		- Synchronizacja na poziomie sprzętu
		- Alokatory mogą blokować
	- Wyniki pomiarów często zaskakujące
- Asynchroniczność nie jest darmowa
- Asynchroniczne I/O dla wolniejszych operacji

# Wyciagnięte wnioski

- Blokujące I/O nie takie złe.  $\ldots$
- Nie wykryto złotego młotka. . .
	- Proste przypadki proste rozwiązania!
	- Różne charakterystyki różne algorytmy
	- Lock-free niekoniecznie najszybsze
	- Lock-free też blokuje
		- Synchronizacja na poziomie sprzętu
		- Alokatory mogą blokować
	- Wyniki pomiarów często zaskakujące
- Asynchroniczność nie jest darmowa
- Asynchroniczne I/O dla wolniejszych operacji
- Mierzenie
	- Zawsze warto
	- Szczególnie "oczywiste oczywistości"
	- Oraz "sytuacje z góry pewne"
	- Nie ma migania się! : P

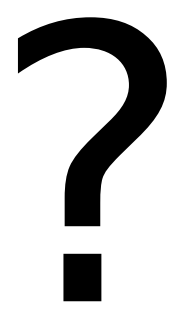